現代日本論演習/比較現代日本論研究演習 I「統計分析の基礎」

# 第**6**講 連関係数

田中重人 (東北大学文学部准教授)

**[**テーマ**]** 連関係数と%の関係を理解する

### **1** 前回課題について

- 「行」と「列」の区別
- 行% と列% の使い分け: 原因→結果に対応
- SPSS では「○○の%」と表示される (○○は変数ラベル)
- 論文等に表を載せる場合は、行%か列%どちらか一方、適切なほうだけを書く
- グラフにする場合は、帯グラフ (積み上げ棒グラフ) で合計 100%になるようにするのが標準 (折れ線グラフ または度数ポリゴンでもよい)
- Excel の「積み上げ棒グラフ」ではカテゴリー順序が逆転するので注意 (もとどおりにしたいときは、シート 上の順序をいれかえる)
- 列%によるグラフになってしまう場合は、右クリック→「データの選択」で行/列を入れ替える
- 「レイアウト」→「線」で「区分線」を指定するとよい。
- 「全体」のグラフは不要

#### **2** 今回の課題

「性別」と「性別による不公平」のクロス表を作成する。ただし、「セル」「統計量」オプションで「観測度数」 「期待度数」「残差」「標準残差」「カイ <sup>2</sup> 乗」「Phi」「Cramer V」の数値を指定すること。

出力と教科書 (pp. 108, 116–117) をもとに、つぎのことを考える:

- 連関係数「Cramer <sup>の</sup> V」と「Pearson のカイ 2 乗」の間の数学的な関係 [<sup>式</sup> 4-19]
- 式 [4-17] のなかに、「Pearson のカイ2乗」「観測度数」「期待度数」「残差」「標準残差」はどのように表れて いるか
- 連関係数 V の最小値・最大値はそれぞれいくつか。またどのような場合に最小値・最大値をとるか。

提出は、ISTU で水曜日正午まで。

なお、余力があれば、次のことも考えてみる:

• 2 <sup>×</sup> 2 クロス表におけるファイ係数 (φ:教科書 p.110 [<sup>式</sup> 4-10]) <sup>は</sup> Cramer <sup>の</sup> <sup>V</sup> とどのような関係にあるか

# **3** キーワード

独立 **(**無関連 = **independent):** すべての列について行%が等しい (またはすべての列について行%が等しい) 状態

周辺度数 **(marginal frequency):** クロス表の右端・下端に書く「合計」の度数

期待度数 **(**期待値 <sup>=</sup> **expected frequency):** 周辺度数を固定しておいて、独立な (架空の) クロス表をつくっ た場合、各セルに入る (と期待される) 度数

観測度数 **(frequency):** 各セルに入っている実際の度数

残差 (residual): 観測度数 - 期待度数

標準残差 **(standard residual):** 残差を期待度数の平方根で割ったもの

χ **2 (chi-square):** 標準残差の平方和

クラメールの連関係数 V: y 2 を全度数で割り、セル数を調整したものの平方根

行・列の数が多いクロス表では、各セルの%を比較するのが大変である。また、%の差が大きいように見えて も、度数が少ない場合には、実質的には大差ないと考えるべきであるが、そのようなことを判断するのもむずか しい。そこで、まずクロス表全体について「連関係数」を見ることで、行変数と列変数の「連関の強さ」を判断 し、そのうえで細かく%を比較していくのが定石になっている。

## **4** 今後の予定

6/9 進度確認。出題範囲は、その前の週の授業内容まで。持ち込み可 (ただし通信・相談禁止)。コンピュータ で解答を作成して、ISTU で提出。

試験後は、通常通り授業。

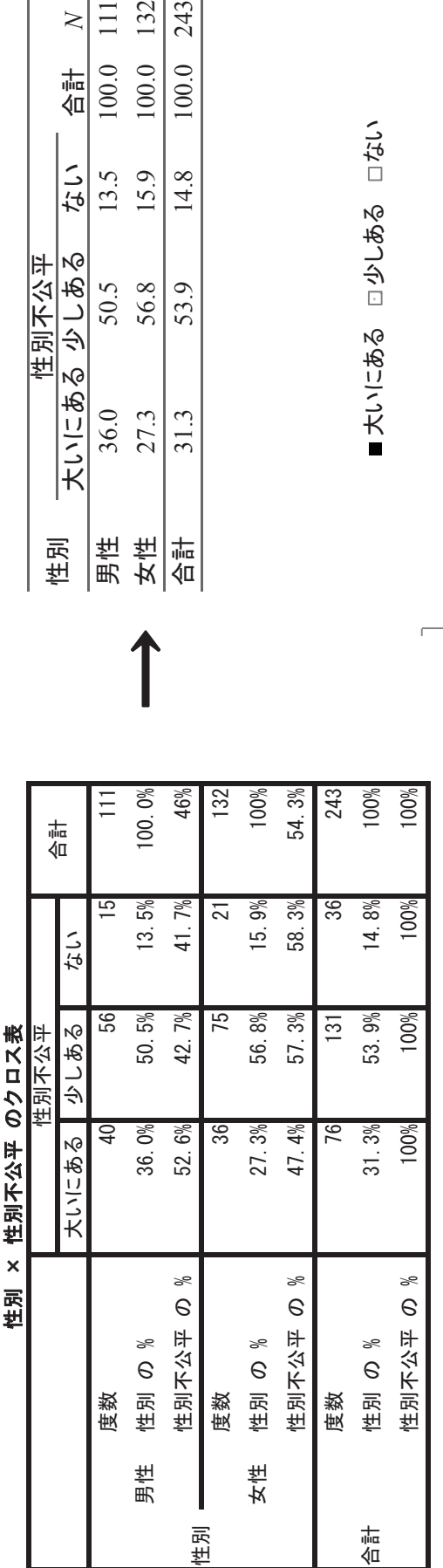

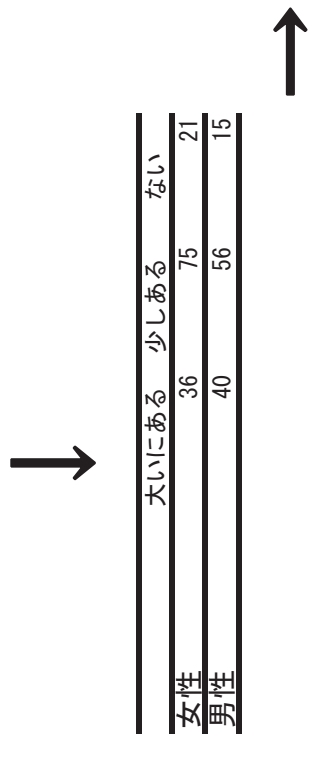

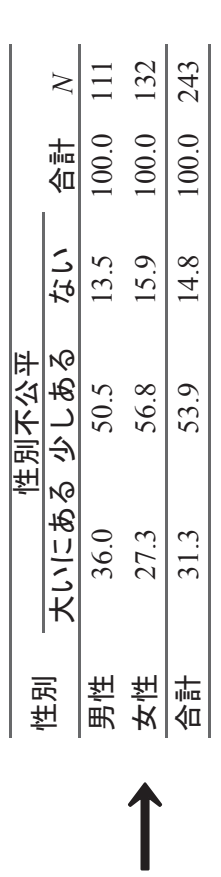

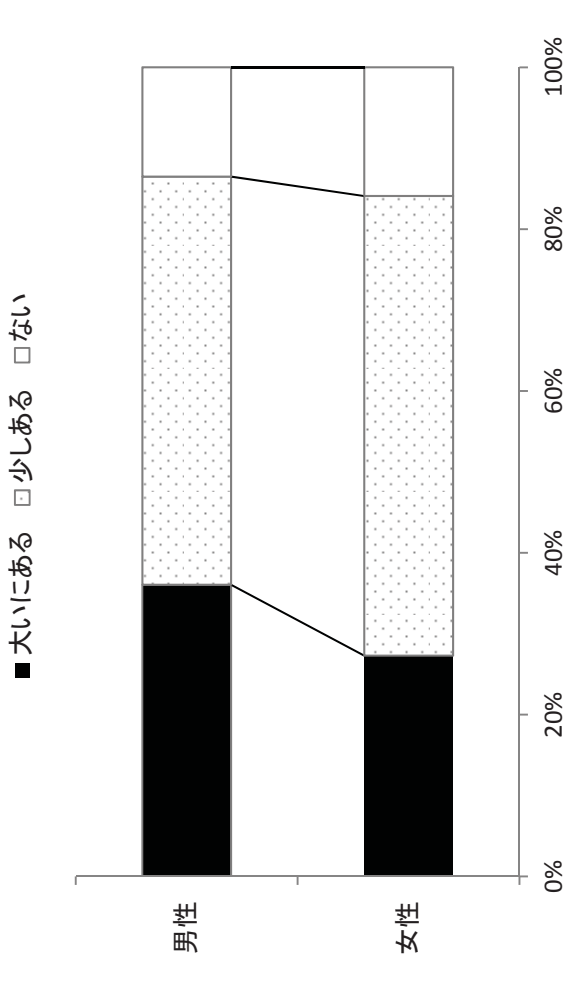